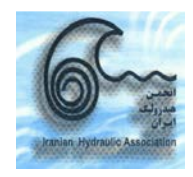

ششمین کنفرانس هیدرولیک ایران

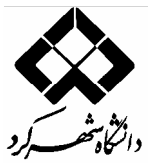

دانشگاه شهر کرد- ۱۵-۱۳ شهریور ۱۳۸۶

## بررسي خلاءزائي (کاويتاسيون) بر روي سرريز سد بالارود با استفاده از مدل فيزيکي

مهدی مهری دانشجوی مقطع کارشناسی ارشد سازه های آبی، دانشکده مهندسی علوم آب، دانشگاه شهید چمران اهواز Mehdi, Mehri59@yahoo.com

> دكتر منوجهر فتحى مقدم استادیار دانشکده مهندسی علوم آب، دانشگاه شهید چمران اهواز Fathi49@gmail.com

> مهندس رضا ابن جلال استادیار دانشکده مهندسی علوم آب، دانشگاه شهید چمران اهواز rejalal@yahoo.com

> > جكىدە

معمولاً هنگامی که سرعت جریان در قسمی از سازه هیدرولیکی (مانند تنداب سرریزها) از یک حد مجاز فراتر رود، آن سازه در معرض خسارت ناشی از خلاءزائی (Cavitations) قرار میگیرد. برجستگیها و ناصافیهای سطوح بتنی که به هنگام ساخت و یا پس از آن ایجاد می5ردد، باعث ایجاد انحراف خطوط جریان و کاهش فشار در بعضی ِ نقاط میگردد، که چنانچه این کاهش فشار در ازاء افزایش سرعت باشد شرایط آستانه یا آغاز خلاءزائی (خوردگی) پیش خواهد آمد. روشهای عددی و تحلیلی و روابط تجربی موجود به دلیل پیچیدگی رفتار دینامیکی سیالات و خصوصاً وجود جریانهای دوفازی در تنداب سرریزها محدودیتهای زیادی دارند. به کمک مدلهای فیزیکی میتوان شرایط هیدرولیکی پیچیده را به همراه شرایط ورودی بالادست به صورت سه بعدی و با دقت قابل قبولی شبیهسازی کرد و با برقراری جریانهای عبوری مختلف احتمال بروز خلاءزائی و خوردگی در این سازهها را بررسی کرد.

دراین تحقیق مدل سرریز سد مخزنی بالارود که از نوع اوجی دریچهدار با تنداب و پرتاب کنندهی جامی است، با استفاده از مصالح پلکسی گلاس در مقیاس ۱:۱۱۰ ساخته و در فلوم آزمایشگاه مدلهای هیدرولیکی دانشکده مهندسی آب، دانشگاه شهید چمران اهواز نصب گردید. آزمایشها با بر قراری ۱۴ دبی مختلف و متناسب با شرایط واقعی با اندازهگیری پارامترهای مهم جریان (عمق ،سرعت و فشار) در دو محور وسط و طرفین مسیر انجام گرفت. با مطالعه و بررسی ِ نتایج اندازهگیریها ِ ضریب خوردگی در مقاطع مختلف در طول سرریز تعیین و با مقدار بحرانی خوردگی موردمقایسه قرار گرفت.

نتايج نشان داد كه با افزايش سرعت در طول تنداب به ازاء هر دبي از جريان، ضريب خوردگي كاهش يافته و در ابتدای پرتاب کنندهی جامی ٍ در محور وسط به کمترین مقدار خود می رسد.همچنین به ازاء دبی ۱۴۲۵ مترمکعب بر ثانیه در سرعتی معادل ۲۰/۹۱ متر بر ثانیه حداقل ضریب خوردگی برابر (545/0=0) شده، که بیشتر از ضریب خوردگی بحرانی  $(\sigma_{_{cr}}$  =0/25) می باشد، و خوردگی رخ نمی دهد.

درمقایسه حداقل ضریب خوردگی نتیجه شده از آزمایش مدل با حداقل ضریب خوردگی ارائه شده در گزارش

مطالعاتی مشاور ( 6/512 – 6) ،علت عدم تطابقت نتایج تئوری با آزمایش مدل میتواند ناشی از تاثیر پایههای یل بر<br>, Computer For Civil S<u>oftwane Engineering Group : www.gi</u>vil.jran.gom<br>, Computer For Civil S<u>oftwane & Engineering</u> www.Anjomanelmi.com